## **Grundlagen Internet**

Das Internet ist ein weltweites Rechnernetzwerk, dessen Grundlagen in den 1970er Jahren im Auftrag des US-Verteidigungsministeriums entwickelt wurden, um mehrere Zentralrechner miteinander zu verbinden und im Krisenfall bei Ausfall eines Rechners auf andere Rechner ausweichen zu können (Verfügbarkeit der Daten und Rechenleistung, Redundanz). Schnell wurde der große Zusatznutzen zur Informations-Bereitstellung und zur individuellen Kommunikation erkannt: einerseits dezentral: Zugriff von und auf viele Quellen und Ziele im Netz; andererseits einheitlich: alle Teilnehmer nutzen normierte Protokolle und Schnittstellen.

Mit der Aufnahme von Universitäten, Bibliotheken und "auserwählten" Firmen und Organisationen (siehe daher auch die Festlegung der generischen TopLevelDomains) wurden die heute noch gültigen spezifischen Merkmale eingeführt (aus dem einstigen ARPANET wurde das Internet):

Standarddienste mit Standardprotokollen, z.B.:

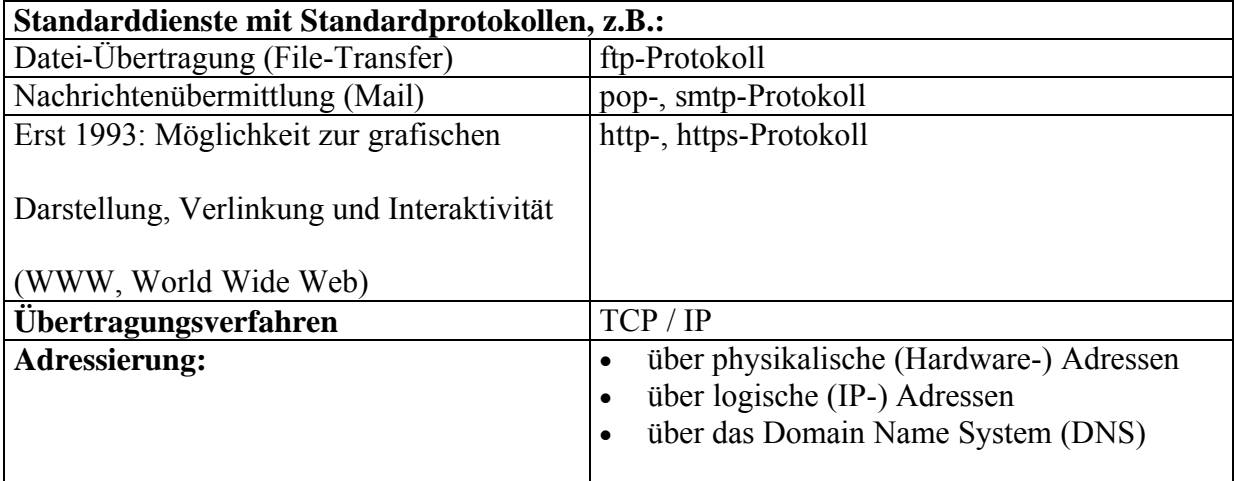

URL (Unique Resource Locator):

Nach dem Muster: Rechner.(Subdomain(s)).Domainname.TLD (TopLevelDomain)

Zur vollständigen Adressierung eines Dokumentes werden der Protokollname davor und die Dokumentenadresse auf dem (evtl. virtuellen) Rechner dahinter geschrieben, z.B.:

http://pc1.subdomain.domain.com/inhalt/kapitel/index.htm

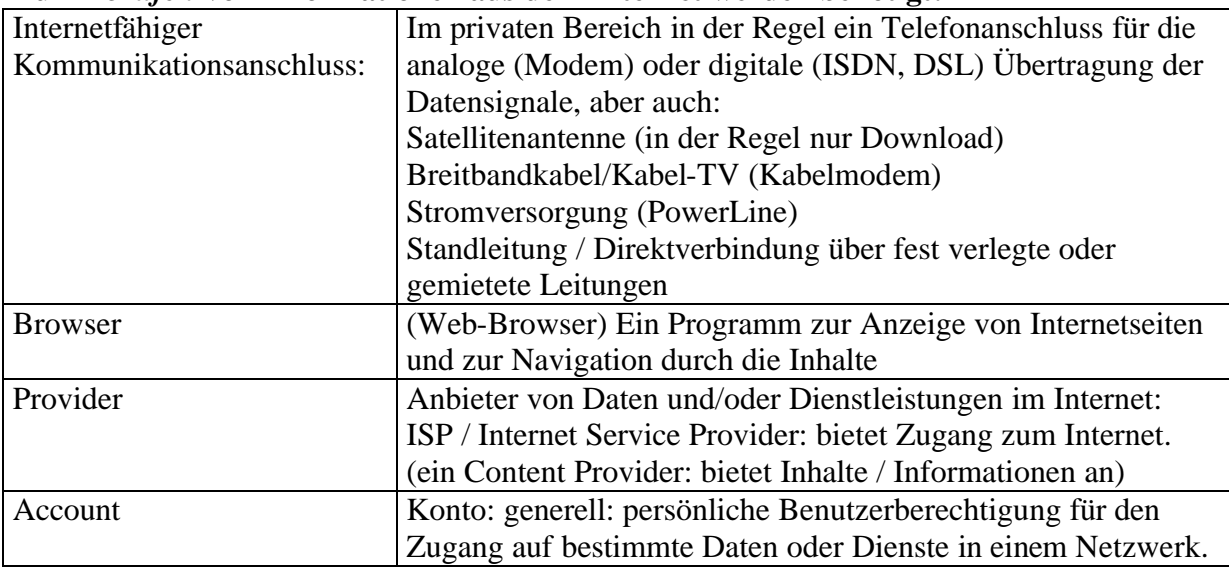

## **Zum** *Abrufen* **von Informationen aus dem Internet werden benötigt:**

## **Zum** *Anbieten* **von Informationen werden zusätzlich benötigt:**

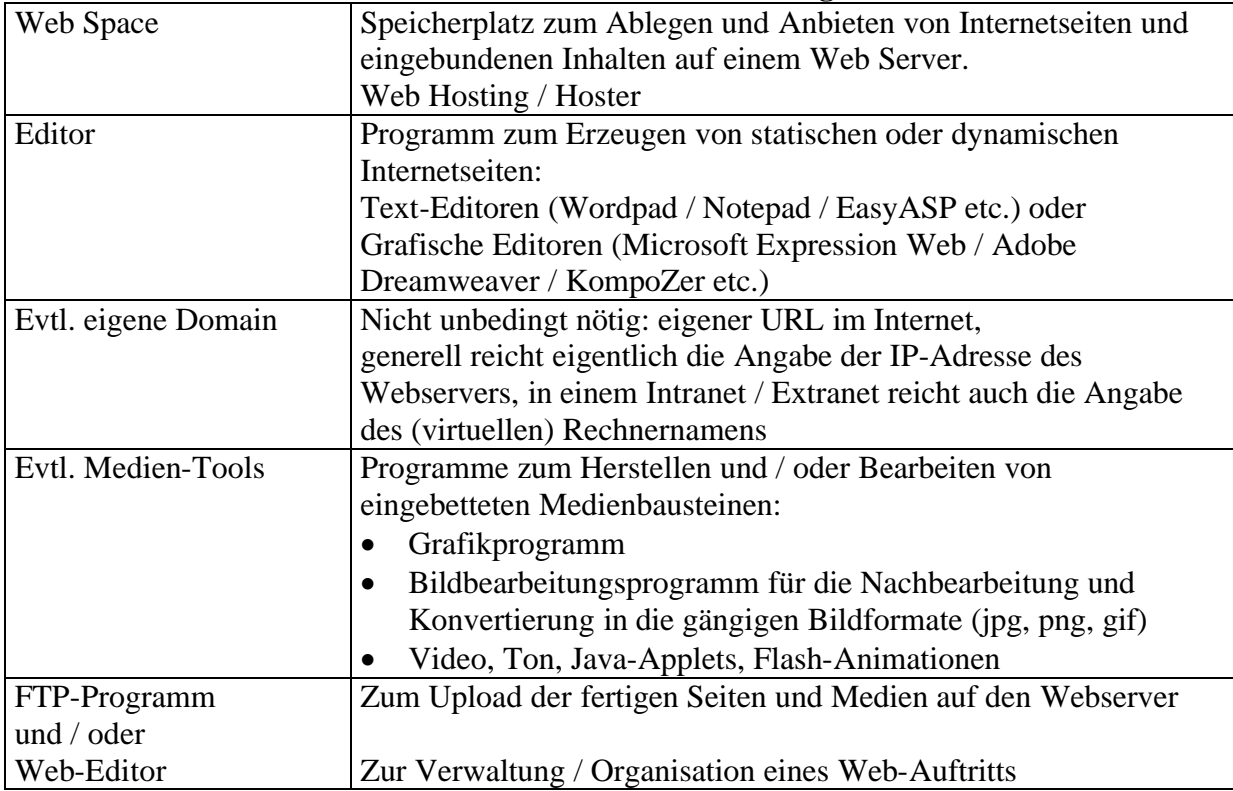